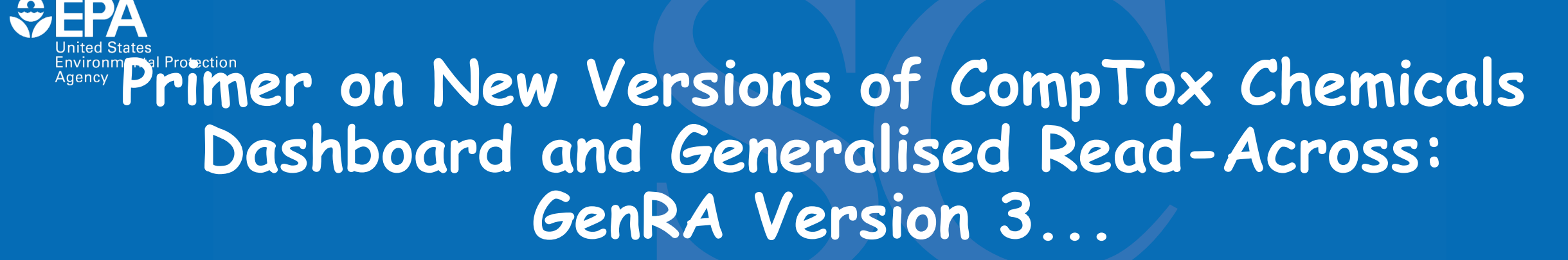

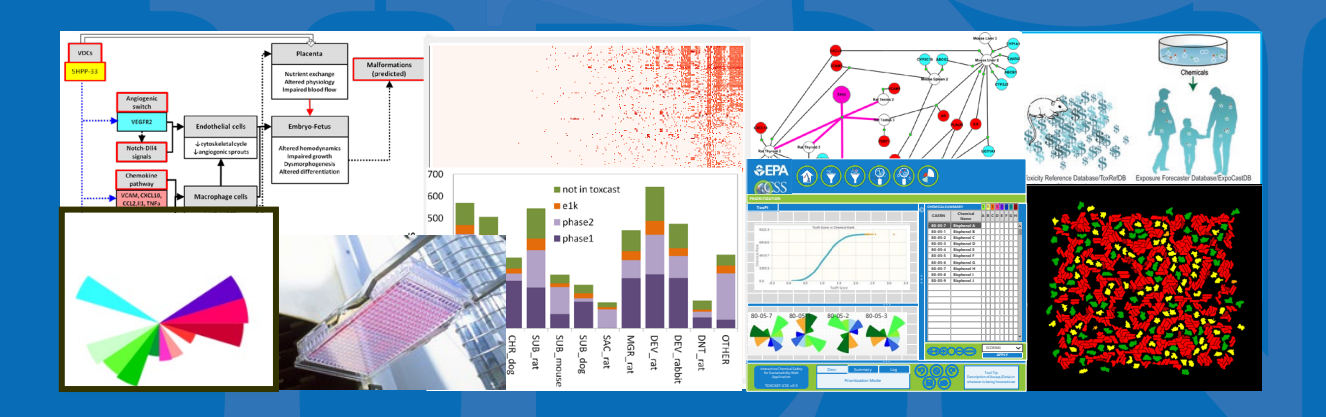

Grace Patlewicz Center for Computational Toxicology and Exposure (CCTE), US EPA

The views expressed in this presentation are those of the author and do not necessarily reflect the views or policies of the U.S. EPA

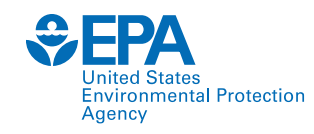

### **Conflict of Interest Statement**

• **No conflicts of interest to declare.**

**Disclaimer:**

• **The views expressed herein are those of the presenter and do not necessarily reflect the views or policies of the U.S. EPA**

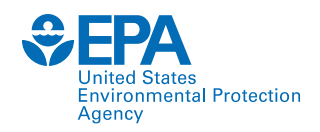

## **Acknowledgements**

- **Imran Shah – co-lead**
- **Core Software Development Team**
- **PK Duc**
- **Terry Brown**
- **Kenta Baron-Furuyama**
- **(Carl ) Freddie Valone**
- **Sean Hamilton (GDIT)**
- **Lionel Girardin (GDIT)**

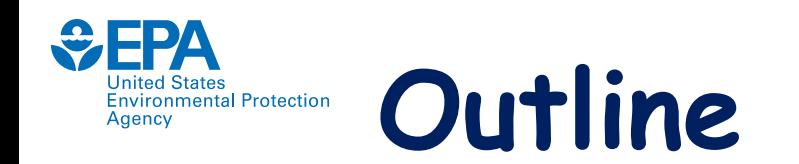

- **Wait was there a Version 2 of GenRA…?**
- **Recap of Generalised Read-Across (GenRA)**
- **Current research focus**
- **GenRA Version 3 – new features and functionality**
- **Walk through on how to use Version 3**
- **Summary remarks**

#### **Wait was there a Version 2?** nited States<br>|vironmental Protection

- **Yes! But you probably missed it….**
- **There was a public release in December 2021..but Version 3 saw significant refinements hence this COP is intended to showcase everything that was developed for Version 2 and all that is new in Version 3 at the same time.**

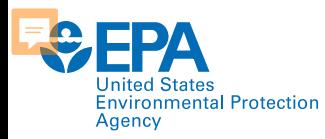

### **Background: Read-across**

- **Read-across describes the method of filling a data gap whereby a chemical with existing data values is used to make a prediction for a 'similar' chemical.**
- **Used within analogue and category approaches.**
- **A target chemical is a chemical which has a data gap that needs to be filled i.e. the subject of the read-across.**
- **A source analogue is a chemical that has been identified as an appropriate chemical for use in a read-across based on similarity to the target chemical and existence of relevant data.**

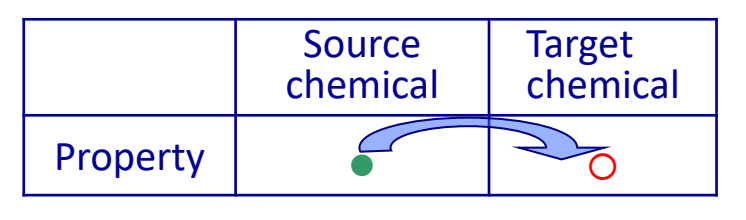

- $\bullet$ Reliable data
- $\circ$

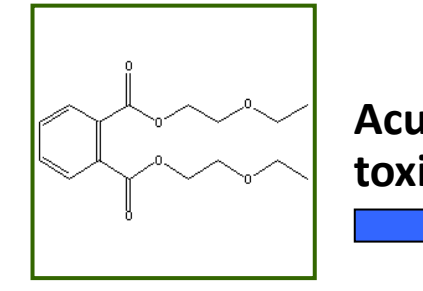

**Known to be** 

**harmful**

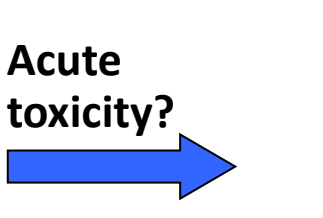

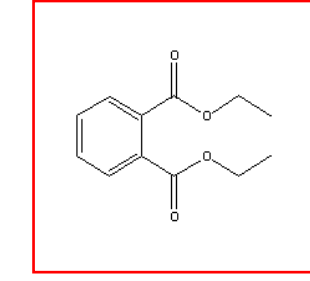

Missing data *Predicted to be* **Predicted to be Predicted to be harmful**

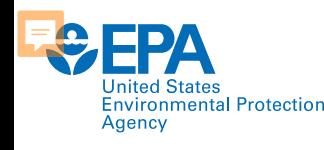

# **Ongoing issues with read-across**

- **Although there is much guidance for developing read-across assessment, acceptance remains an issue, not helped since read-across still remains a subjective, expert driven assessment.**
- **One issue thwarting acceptance relates to the "uncertainty of the readacross prediction".**
- **As such there have been many efforts to identify the sources of uncertainty in read-across, characterise them in a consistent manner and identify practical strategies to address and reduce those uncertainties.**
- **Notable in these efforts have been the development of frameworks for the assessment of read-across, evaluating the utility of New Approach Methods (NAMs).**
- **Quantifying uncertainty and performance of read-across is still a need as are ways to better characterise different similarity contexts (metabolism, reactivity etc.)**

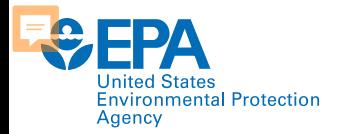

## **Other Read-Across Tools**

Computational Toxicology 3 (2017) 1-18

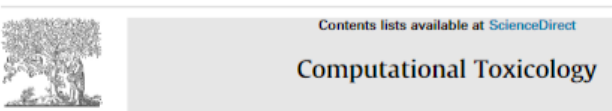

Grace Patlewicz<sup>a,\*</sup>, George Helman<sup>a,b</sup>, Prachi Pradeep<sup>a,b</sup>, Imran Shah<sup>a</sup> <sup>a</sup> National Center for Computational Toxicology (NCCT), Office of Research and Development, US Environmental Protection Agency,

**ABSTRACT** 

journal homepage: www.elsevier.com/locate/comtox

ment to address the continued evolution of read-across.

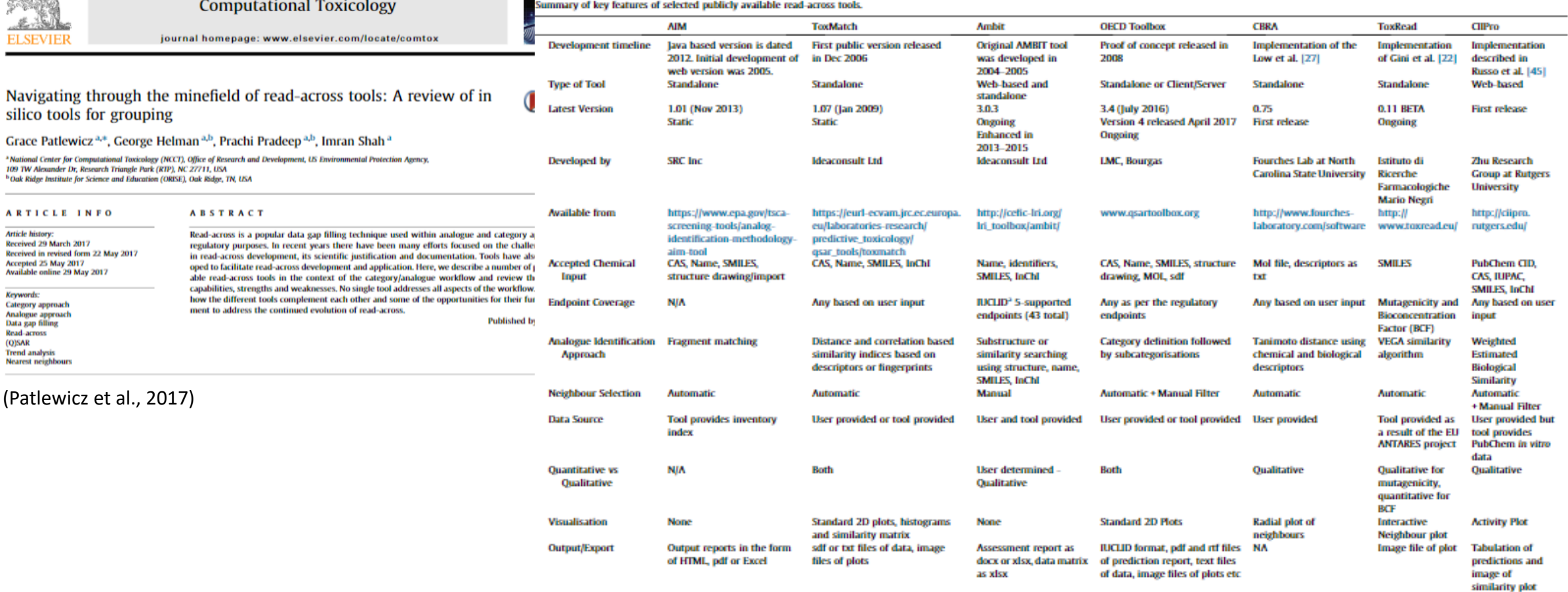

<sup>2</sup> BJCLID stands for International Uniform Chemical Information Database. IUCLID is a software program for the administration of data on chemical substances first developed to fulfill EU information requirements under REA

(Patlewicz et al., 2017)

silico tools for grouping

**ARTICLE INFO** 

Received in revised form 22 May 2017

Received 29 March 2017

Accepted 25 May 2017

Available online 29 May 2017

**Article history:** 

Keywords:

**Category approach** 

Analogue approach Data gap filling Read-across (Q)SAR **Trend analysis Nearest neighbours** 

109 TW Alexander Dr, Research Triangle Park (RTP), NC 27711, USA <sup>b</sup> Oak Ridge Institute for Science and Education (ORISE), Oak Ridge, TN, USA

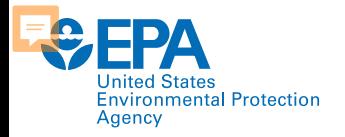

#### **Read-across workflow**

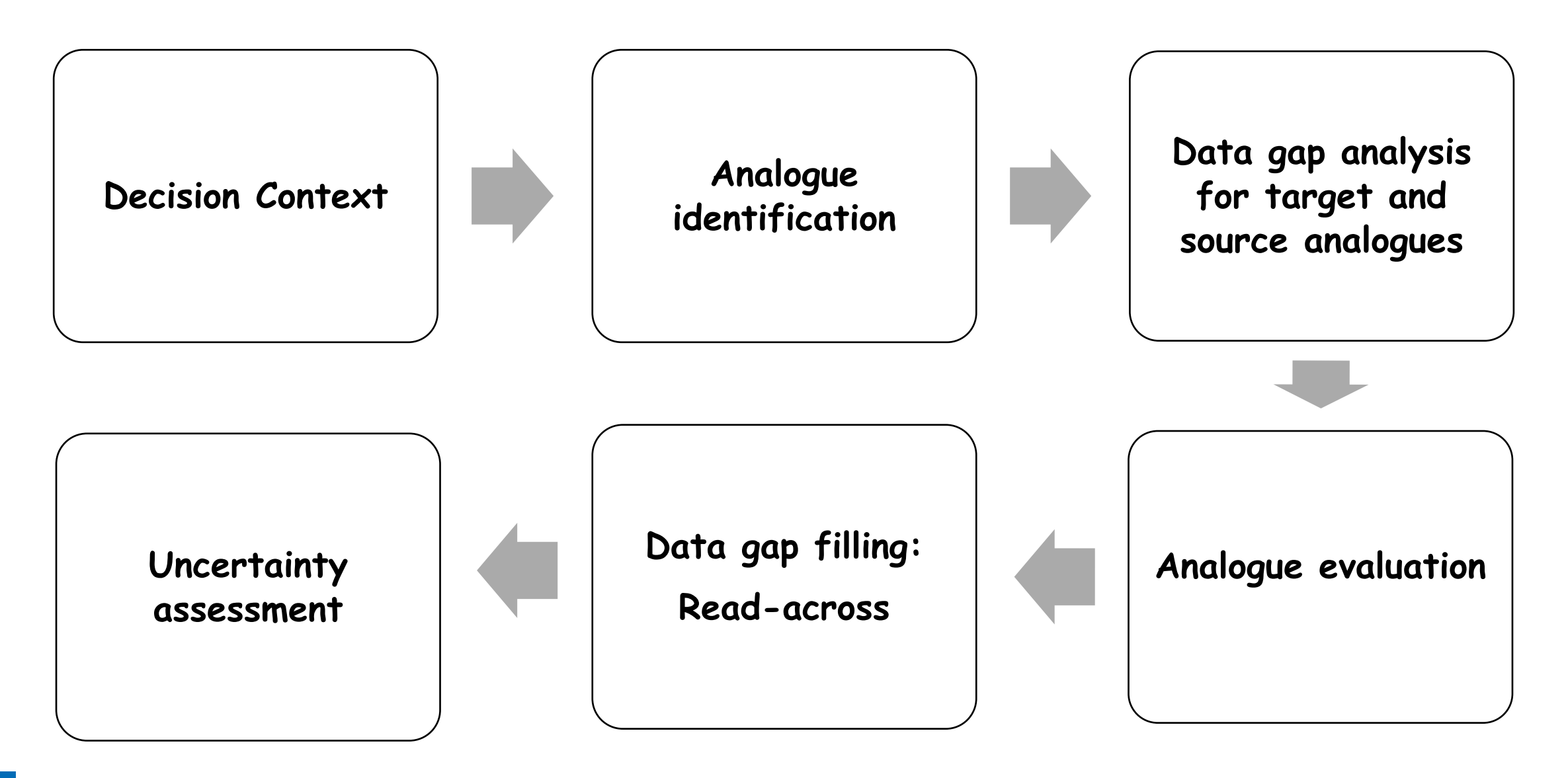

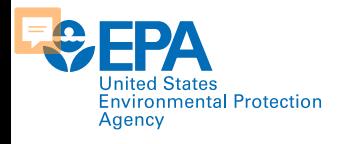

#### **A harmonised hybrid read-across workflow**

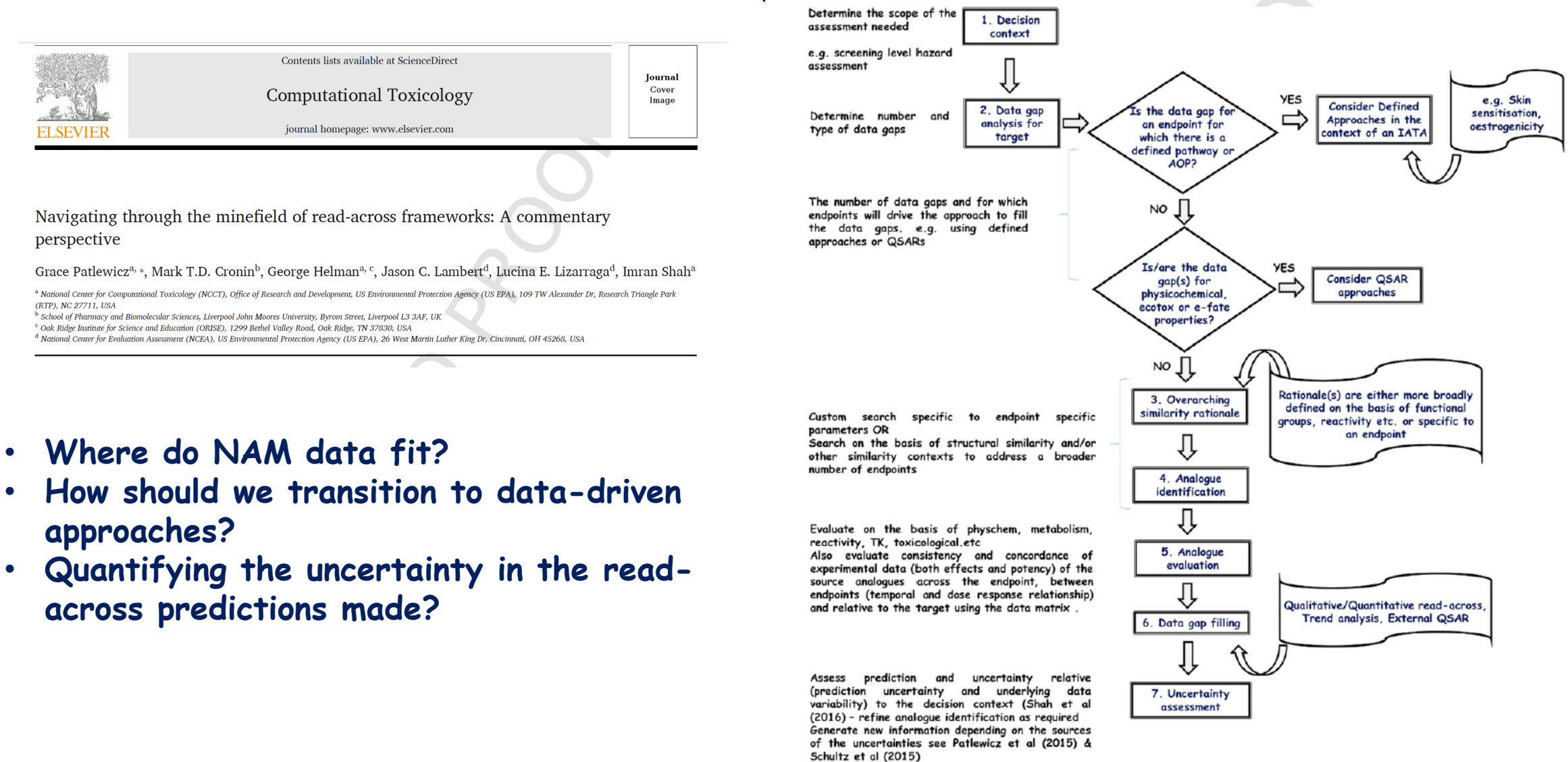

Fig. 9. A harmonised hybrid development and assessment framework.

#### Patlewicz et al., 2018

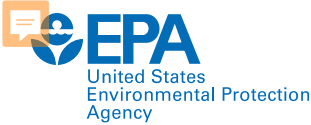

#### **GenRA (Generalised Read-Across)**

- •**Predicting toxicity as a similarity-weighted activity of nearest neighbours based on chemistry and bioactivity descriptors (Shah et al, 2016)**
- •**Goal: To establish an objective performance baseline for read-across and quantify the uncertainty in the predictions made**

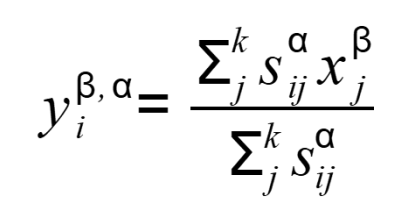

Jaccard similarity:

$$
S_{ij} = \frac{\sum_l (x_{il} \wedge x_{jl})}{\sum_l (x_{il} \vee x_{jl})}
$$

Regulatory Toxicology and Pharmacology 79 (2016) 12-24

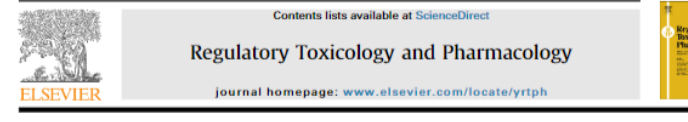

Systematically evaluating read-across prediction and performance using a local validity approach characterized by chemical structure and bioactivity information

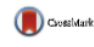

Imran Shah<sup>a, \*</sup>, Jie Liu <sup>b, c</sup>, Richard S. Judson<sup>a</sup>, Russell S. Thomas<sup>a</sup>, Grace Patlewicz<sup>a</sup>

<sup>a</sup> National Center for Computational Toxicology, Office of Research and Development, U.S. Environmental Protection Agency, Research Triangle Park, NC 27711, USA

Department of Information Science, University of Arkansas at Little Rock, AR 72204, USA <sup>e</sup> Oak Ridge Institute for Science Education Fellow, National Center for Computational Toxicology, Office of Research and Development, U.S. Environmen<br>Protection Agency, Research Triangle Park, NC 27711, USA

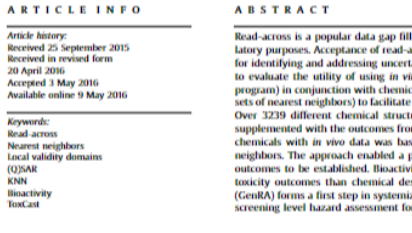

ing technique within category and analogue approaches for regu cross remains an ongoing challenge with several efforts underway ainties. Here we demonstrate an algorithmic, automated approach tro bioactivity data ("bioactivity descriptors", from EPA's ToxCast cal descriptor information to derive local validity domains (specific read-across for up to ten in vivo repeated dose toxicity study types ure descriptors were generated for a set of 1778 chemicals and m 821 *in vitro assays.* The read-across prediction of toxicity for 600 sed on the similarity weighted endpoint outcomes of its nearest erformance baseline for read-across predictions of specific study ity descriptors were often found to be more predictive of in vivo scriptors or a combination of both. This generalized read-across zing read-across predictions and serves as a useful component of a ew untested chemicals.

@ 2016 Published by Elsevier In

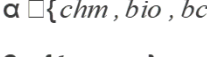

 $\alpha \Box \{chm, bio, bc\}$ 

 $\beta \Box \{bio, box\}$ 

 $y_i$ = predicted activity of chemical( $c_i$ )

 $x^{\beta}$  = *activity of c*, in  $\beta$ 

 $s_{ii}^{\alpha}$  = Jacccard similarity between  $x_i^{\alpha}$ ,  $x_i^{\alpha}$ 

 $k = up$  to k nearest neighbours

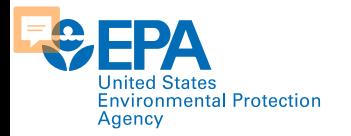

#### **Read-across workflow in GenRA v1.0**

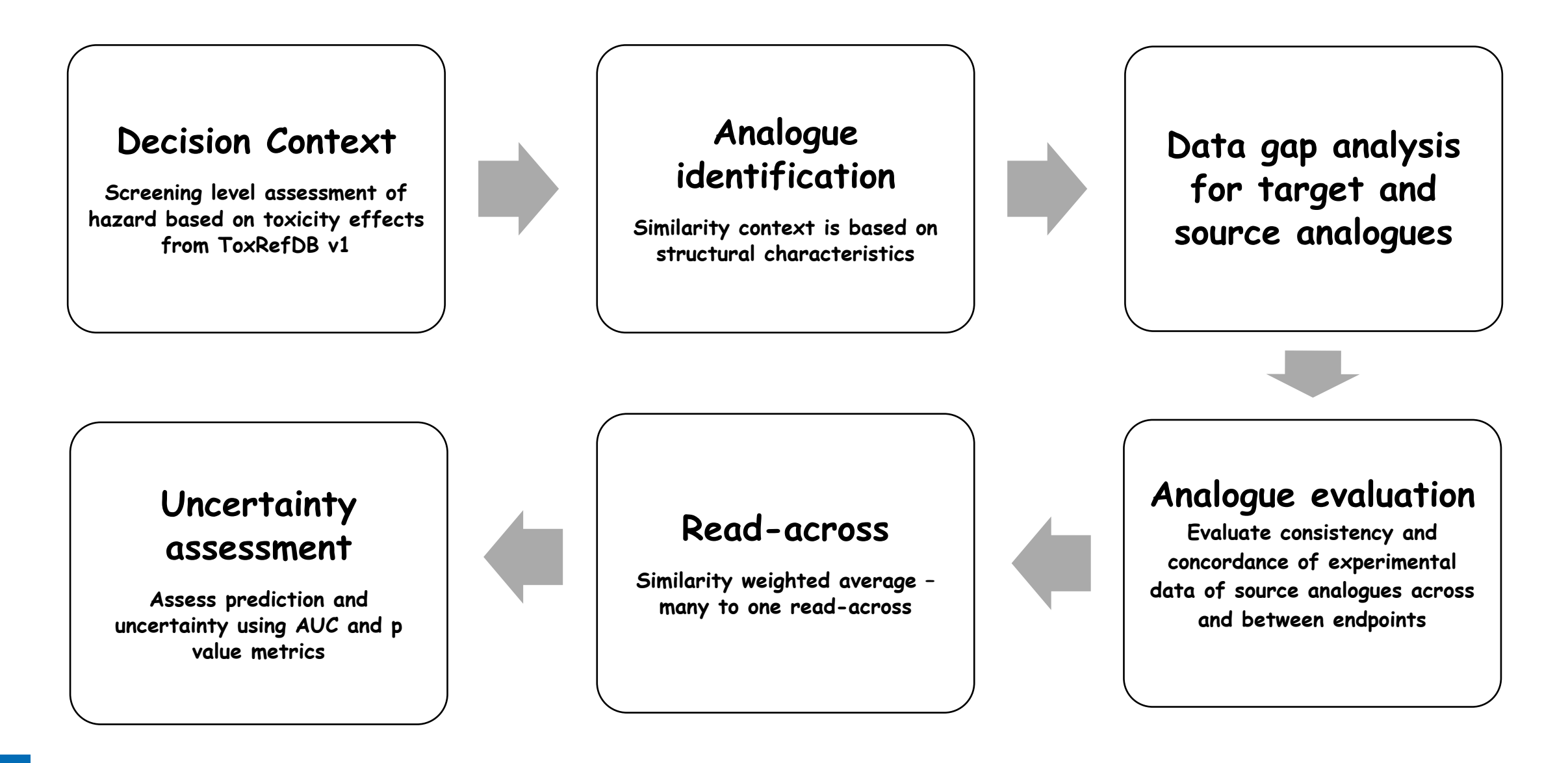

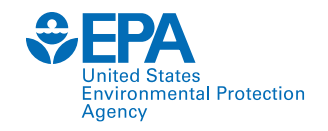

# **GenRA tool in reality**

• **GenRA v1.0 Integrated into the EPA CompTox Chemicals Dashboard**

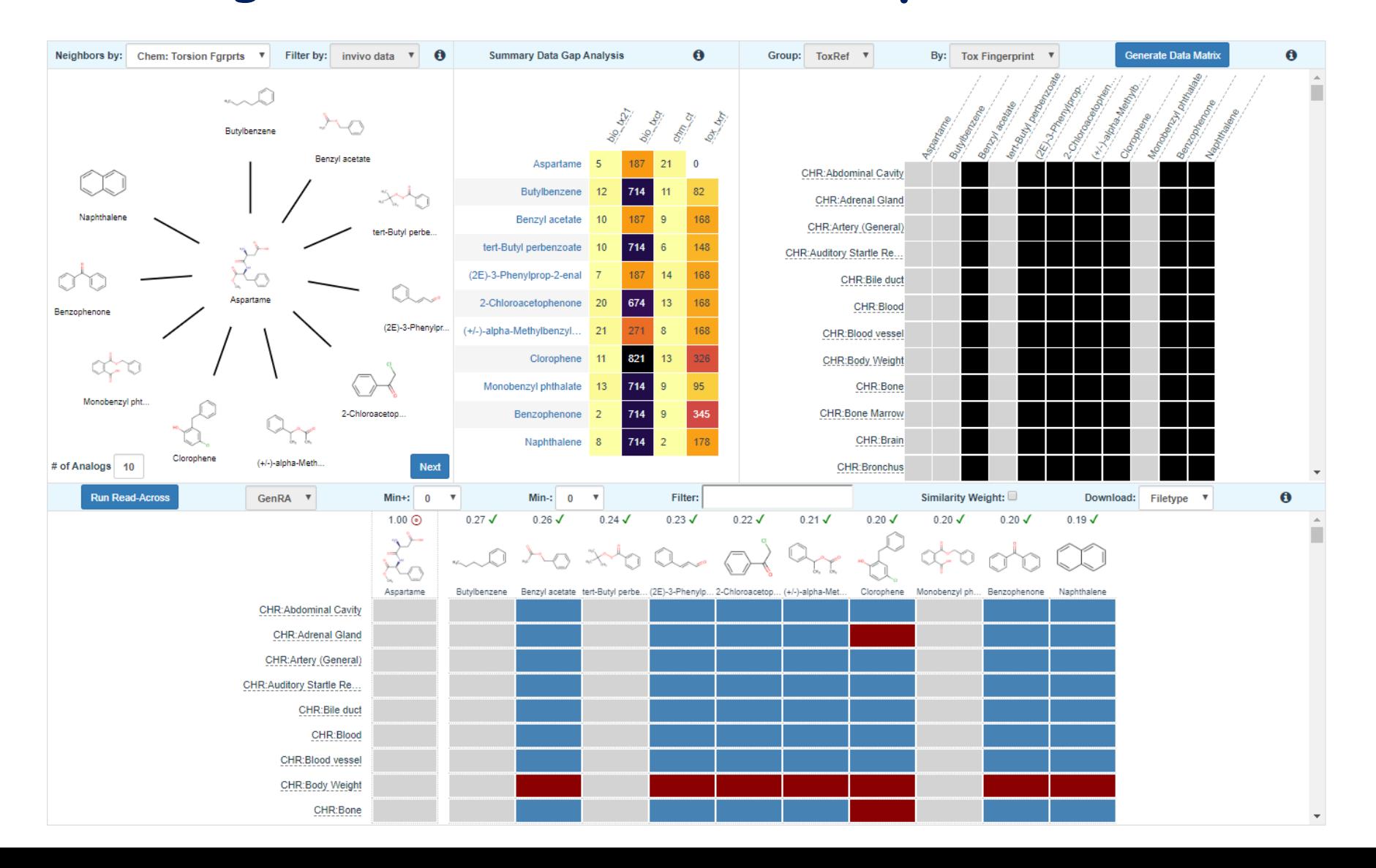

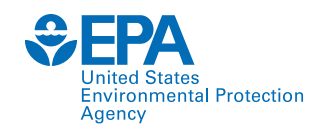

#### **Related GenRA tools**

• **An alternative and programmatic batch means of using GenRA is available through genra-py, a standalone python library to enable user specific datasets to be analysed – see <https://github.com/i-shah/genra-py> (Shah et al, 2021)**

• **See [https://github.com/patlewig/UNC\\_Rax](https://github.com/patlewig/UNC_Rax) for example to test out the tool with a specific acute toxicity example. (Relies on Binder – underpinned by Docker)**

Data and text mining

#### **Generalized Read-Across prediction using genra-py**

#### Imran Shah <sup>®</sup> \*, Tia Tate and Grace Patlewicz

Center for Computational Toxicology and Exposure, Office of Research and Development, United States Environmental Protection Agency, Research Triangle Park, NC 27709, USA

\*To whom correspondence should be addressed Associate Editor: Jonathan Wren

Beceived on December 14, 2020; revised on March 15, 2021; editorial decision on March 24, 2021; accented on March 25, 2021

#### **Abstract**

Motivation: Generalized Read-Across (GenRA) is a data-driven approach to estimate physico-chemical, biological or eco-toxicological properties of chemicals by inference from analogues. GenRA attempts to mimic a human expert's manual read-across reasoning for filling data gaps about new chemicals from known chemicals with an interpretable and automated approach based on nearest-neighbors. A key objective of GenRA is to systematically explore different choices of input data selection and neighborhood definition to objectively evaluate predictive performance of automated read-across estimates of chemical properties.

Results: We have implemented genra-py as a python package that can be freely used for chemical safety analysis and risk assessment applications. Automated read-across prediction in genra-py conforms to the scikit-learn machine learning library's estimator design pattern, making it easy to use and integrate in computational pipelines. We demonstrate the data-driven application of genra-py to address two key human health risk assessment problems namely: hazard identification and point of departure estimation.

Availability and implementation: The package is available from github.com/i-shah/genra-py. Contact: shah.imran@epa.gov

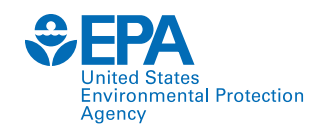

# **GenRA – Current research**

- **Consideration of other information to define and refine the analogue selection & evaluation** 
	- **physicochemical similarity (Helman et al 2018)**
	- **metabolic similarity (Boyce et al, 2022; Groff et al,** *in prep***)**
	- **reactivity similarity (Nelms et al 2018)**
	- **transcriptomics similarity (Tate et al, 2021)**
- **Transitioning to quantitative predictions of toxicity** 
	- **Using GenRA to predict Lowest Observed Adverse Effect Level (LOAEL), acute oral (median lethal dose) LD50 (Helman et al 2019a,b)**
- **Developing a compendium of expert driven read-across examples to investigate how data driven read-across with NAM data can mirror expert assessments (***in prep***)**

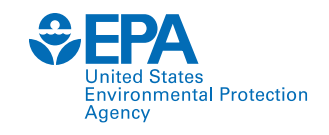

# **GenRA Version 2 Highlights**

- **Version 2:**
- **Maintains existing read-across workflow**
- **Complete rebuild of GenRA Version 1.0**
- **ToxRefDB updated from Version 1 to Version 2**
- **ToxCast data updated to latest public release**
- **Chemical fingerprints recomputed to factor in additional substances in the DSSTox database that had been registered since initial release**
- **Ability to search for analogues without prefiltering on the basis of ToxRefDB data**
- **GenRA decoupled from the Dashboard i.e. an independent application but one which is still linked to the Dashboard**

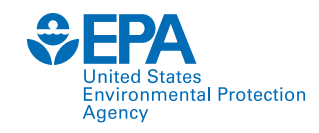

# **GenRA Version 3 Highlights**

- **Version 3**
- **UI rebuilt using AG Grid to provide more out of the box interactivity**
- **Custom fingerprints (users can specify fingerprint combinations based on existing fingerprints provided)**
- **Ketcher drawing palette to allow SMILES/MOL to be introduced and predictions to be made for substances not already within the Dashboard**
- **Contact email added to track bugs/refinements**

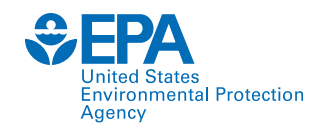

## **GenRA Version 3**

 $\leftarrow$   $\rightarrow$  C comptox.epa.gov

#### **Main entry point is from the portal comptox.epa.gov**

**However, can be accessed from the landing page within the Dashboard for a specific chemical or from the Tools menu within the Dashboard**

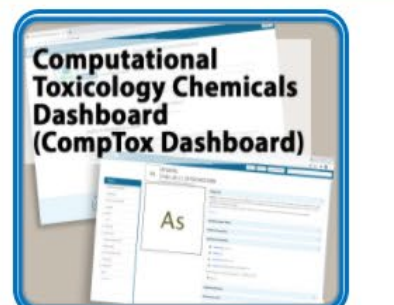

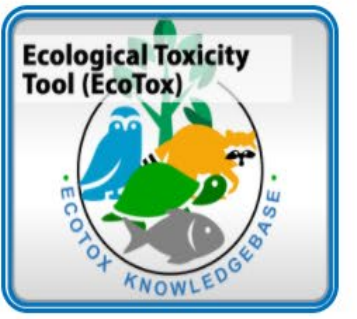

to Predict Across **Species Susceptibility** 

(SegAPASS)

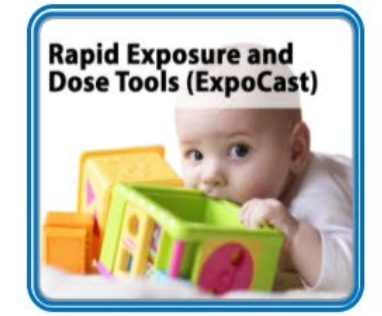

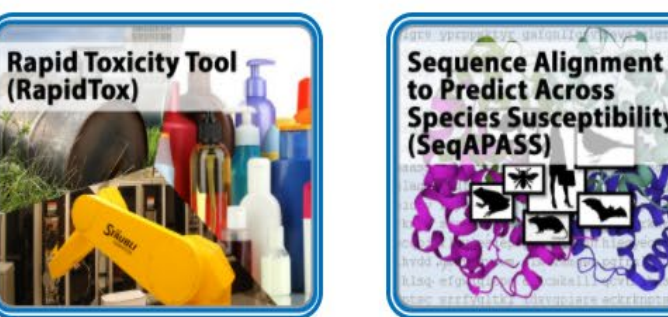

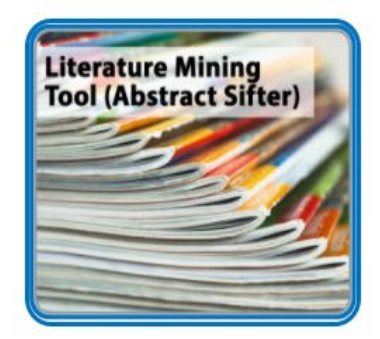

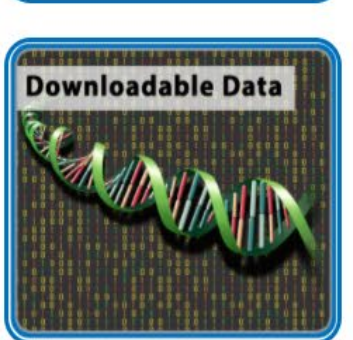

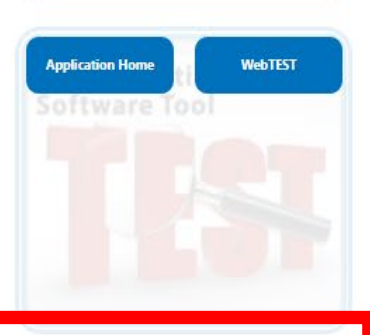

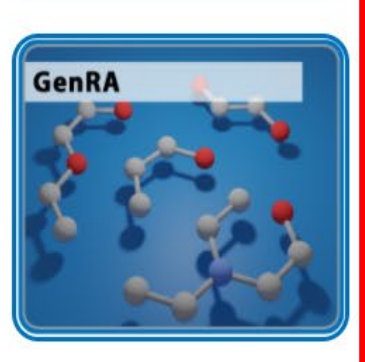

#### **EPA Alternative entry** *<u><del>SEPA</del>*</u> **United States** Agency **points**

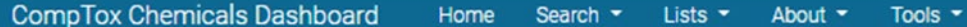

The n

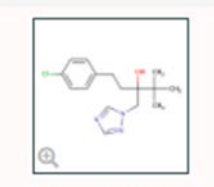

#### Tebuconazole 107534-96-3 | DTXSID9032113 Searched by DTXCID7012113.

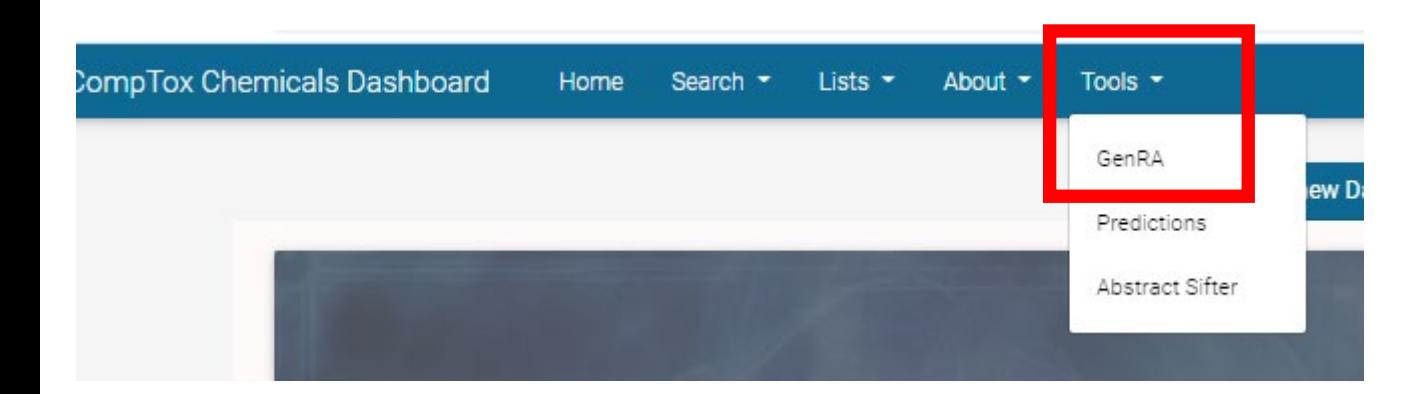

#### **Chemical Details**

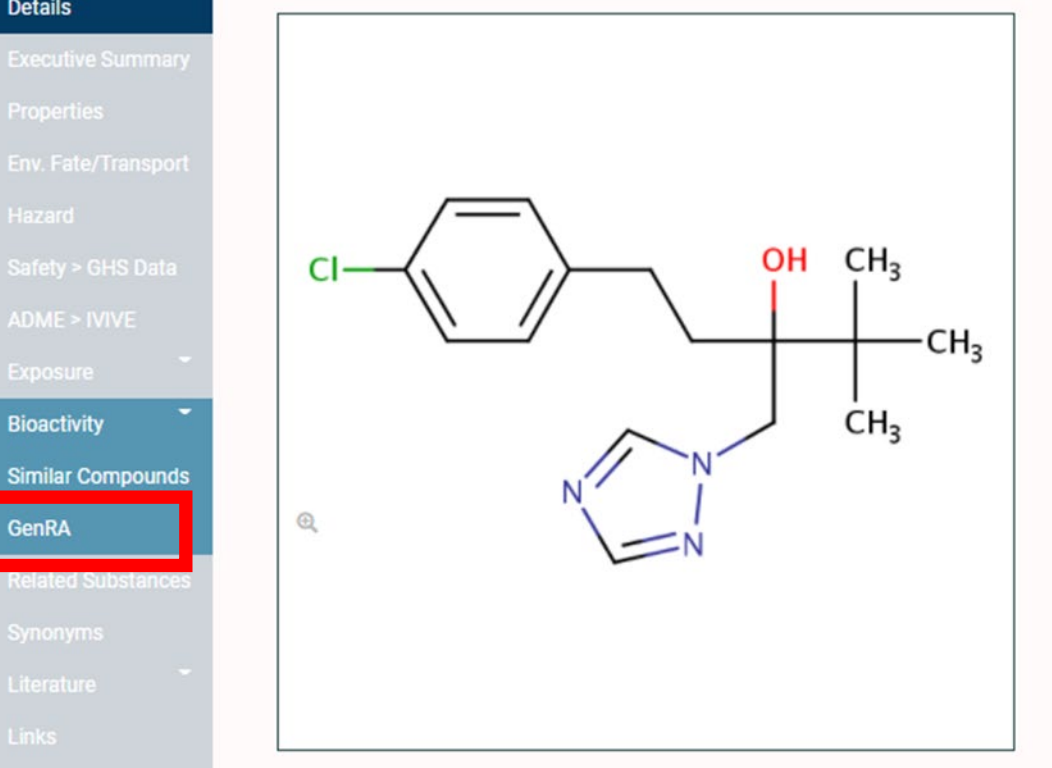

**Bioactivity** 

**GenRA** 

**Details** 

19

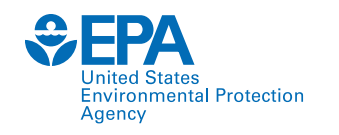

**Search for a chemical of interest** 

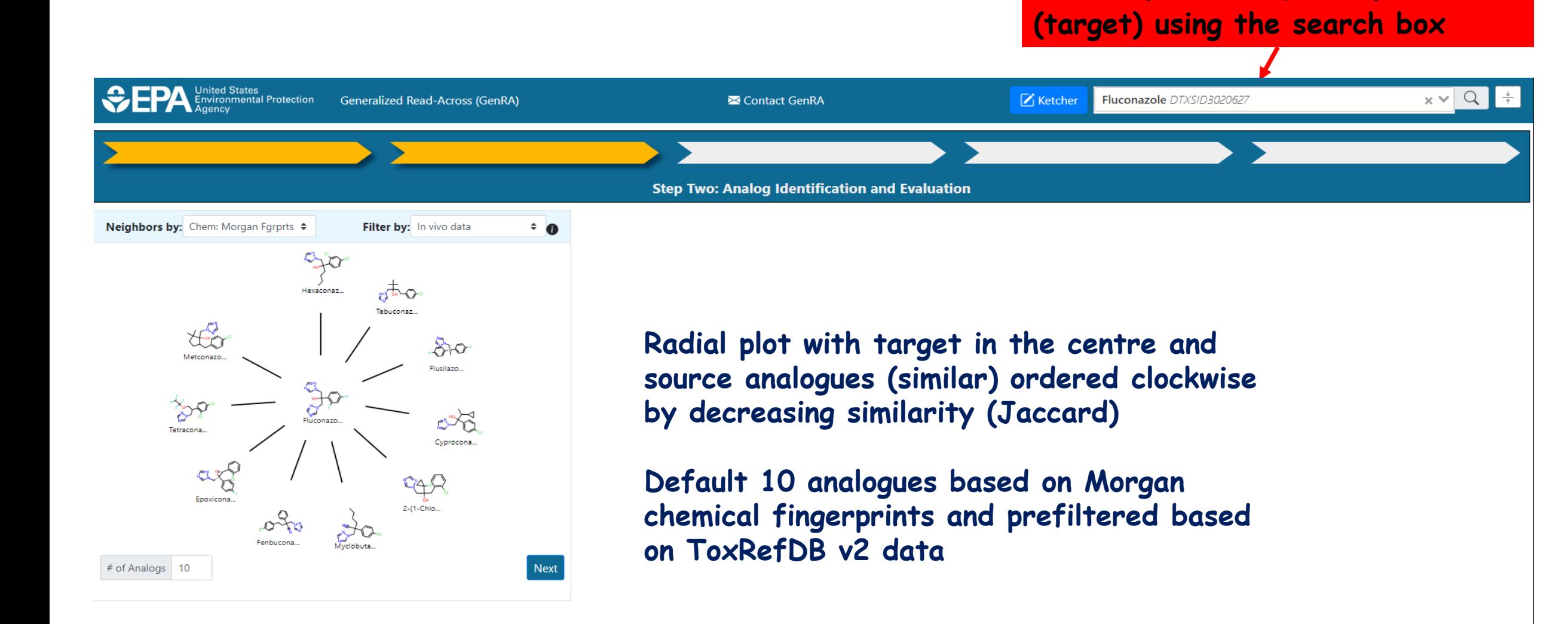

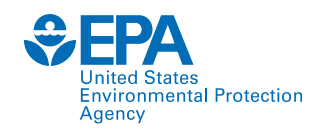

**Search for a chemical of interest (target) using the Ketcher**

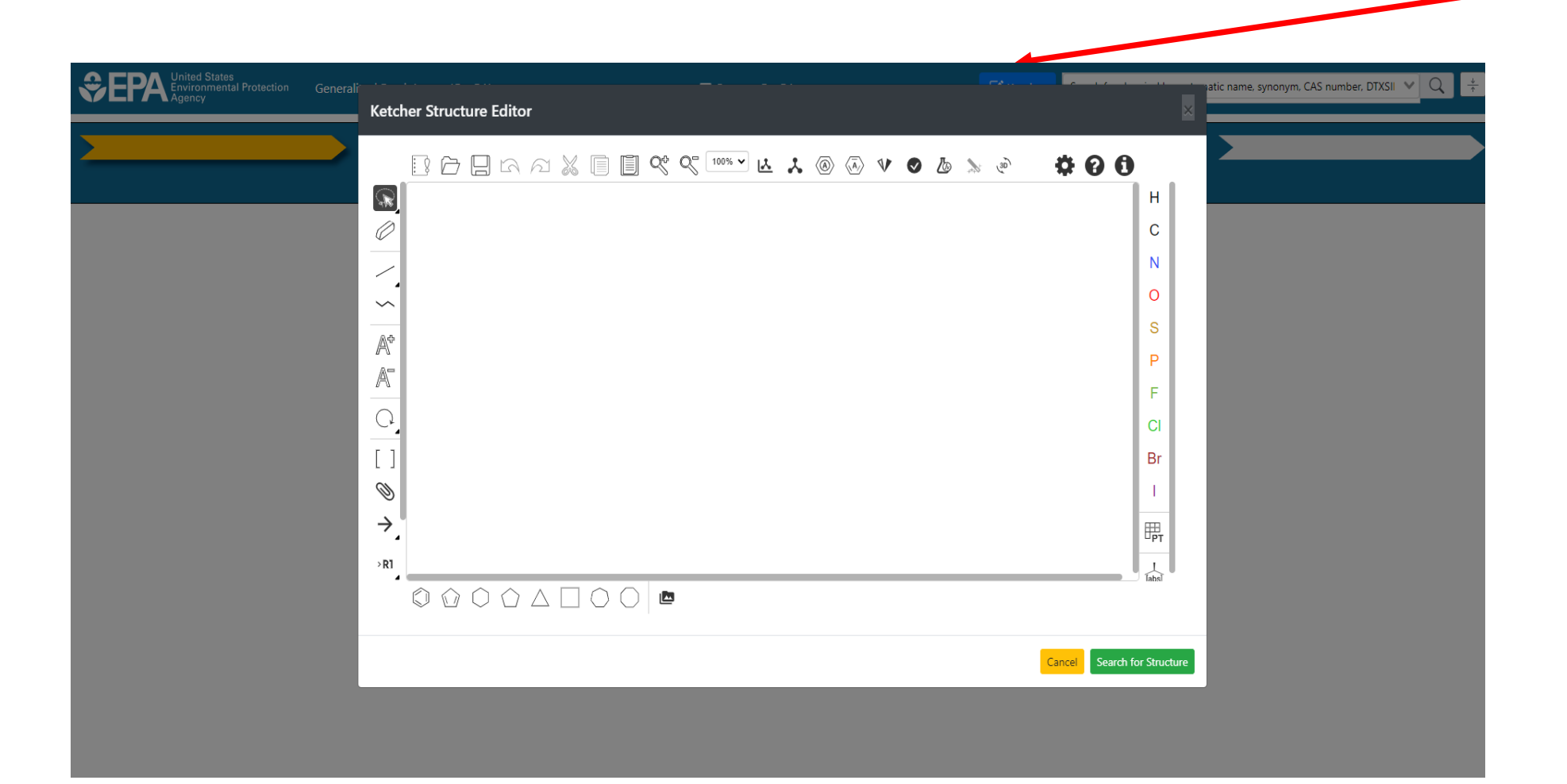

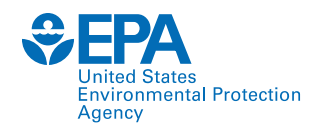

**Search for a chemical of interest (target) using the Ketcher**

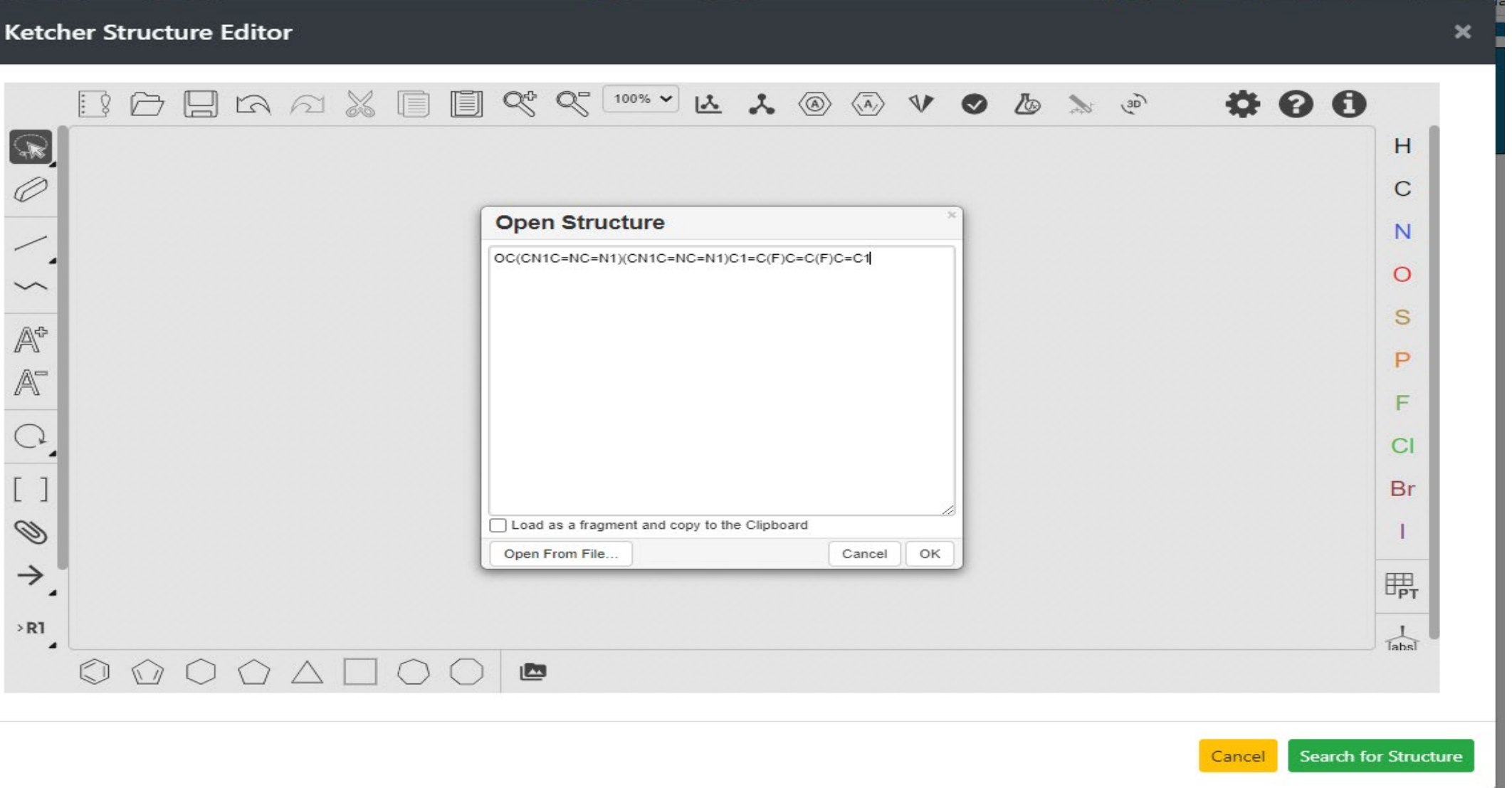

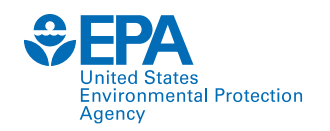

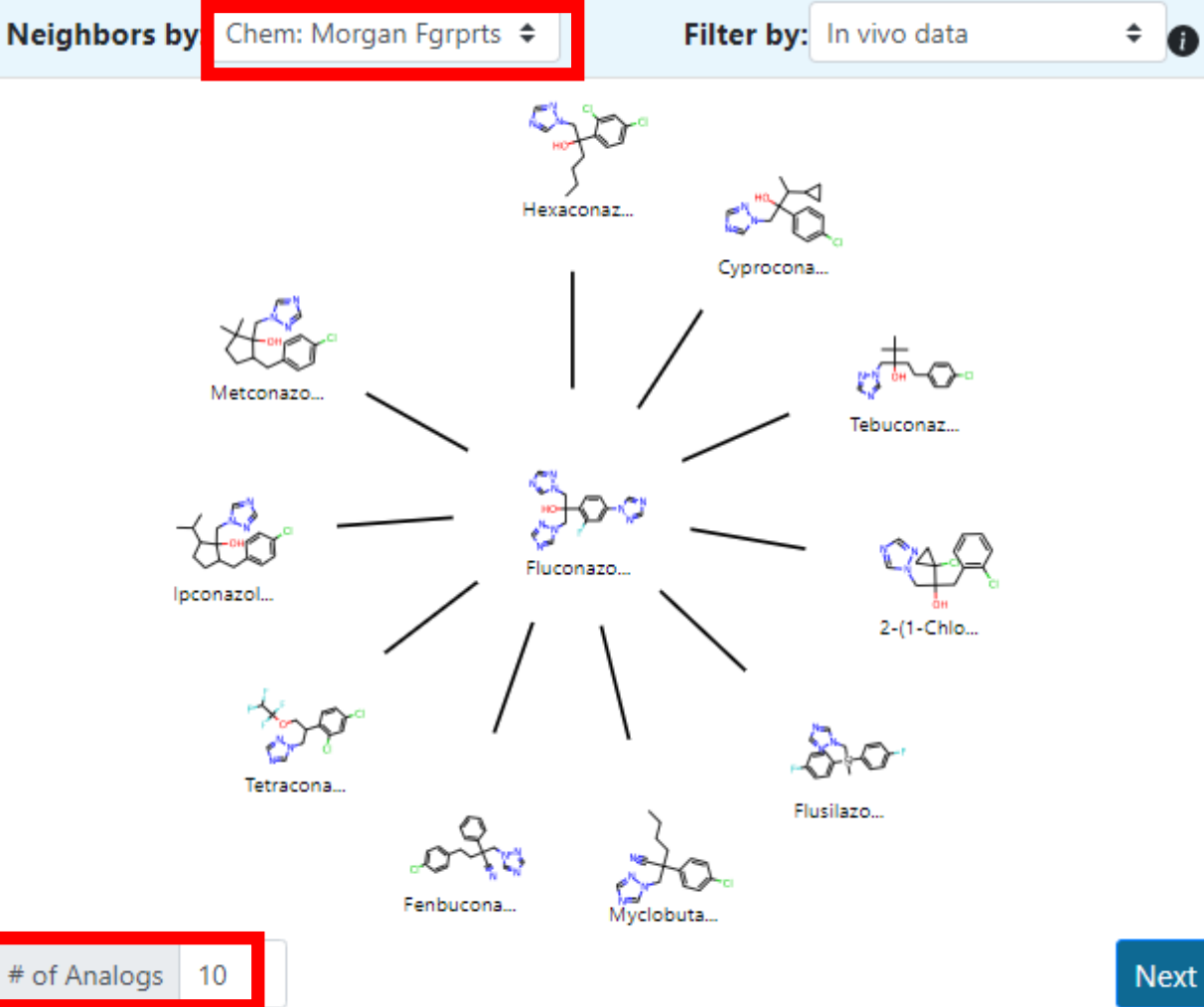

**Radial plot with target in the centre and source analogues (similar) ordered clockwise by decreasing similarity (Jaccard)**

**Default 10 analogues based on Morgan chemical fingerprints and prefiltered based on ToxRefDB v2 data**

**Can update to change what features are used to characterise substances and the number of analogues returned**

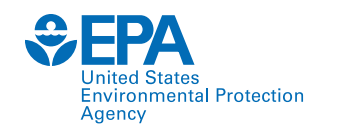

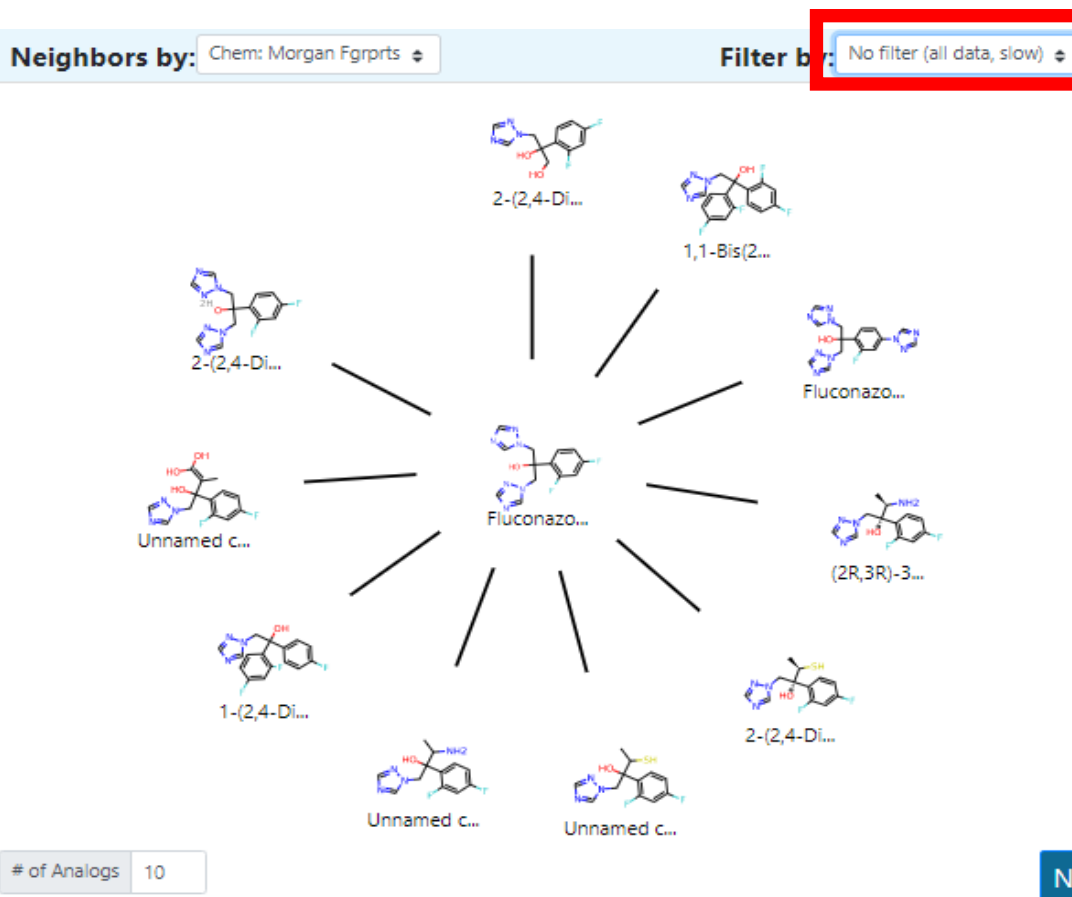

**Update radial plot to return analogues irrespective of ToxRefDB v2 data**

**Caution! This can be quite slow**

Next

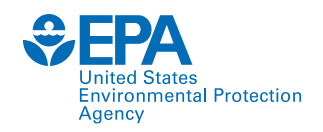

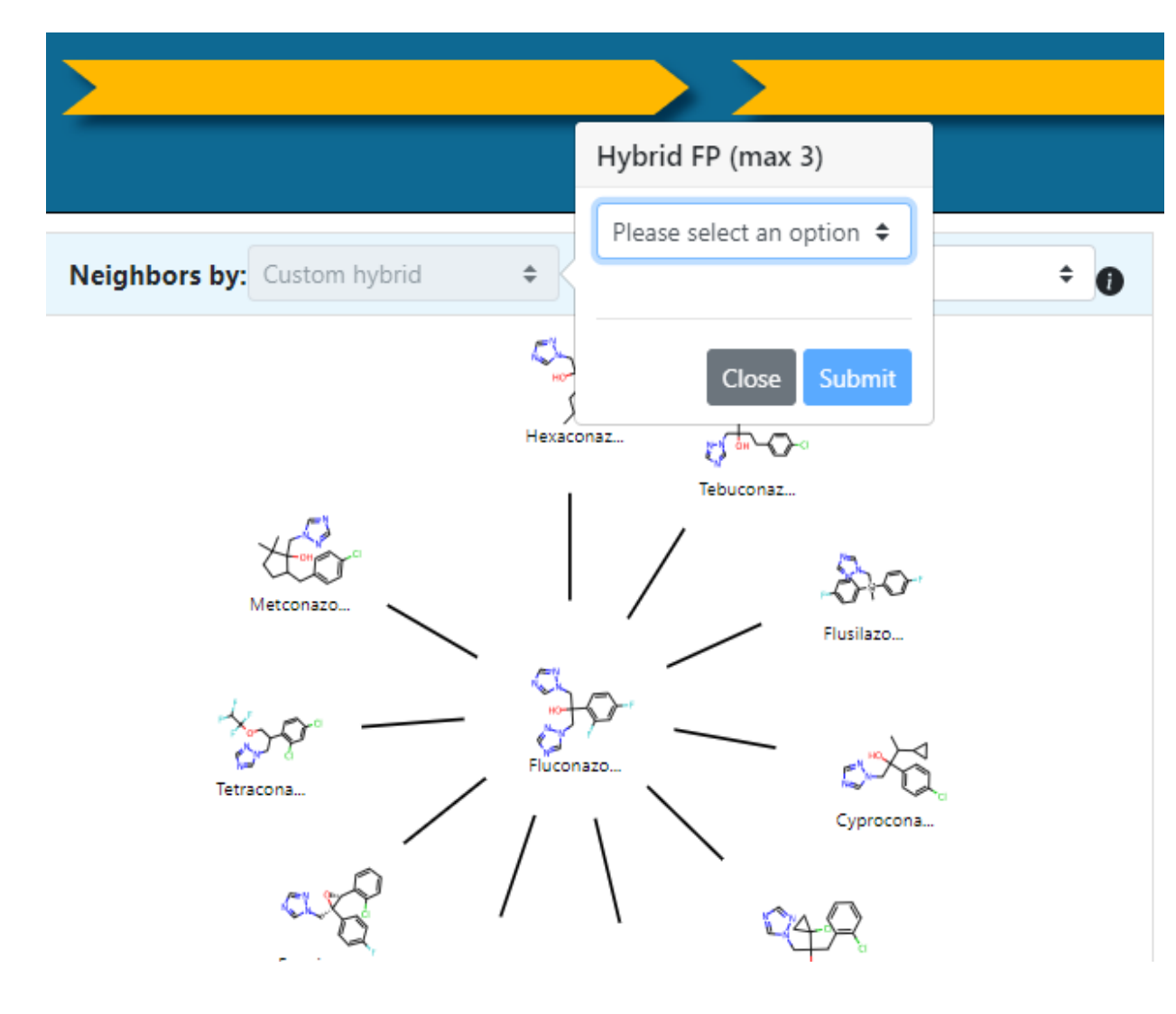

#### **Custom Fingerprints**

**Choose up to 3 fingerprints e.g. 50% ToxCast vs 50% Chemical Morgan Fingerprints & 25% ToxPrints**

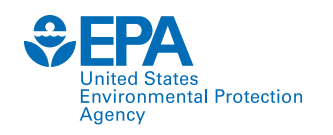

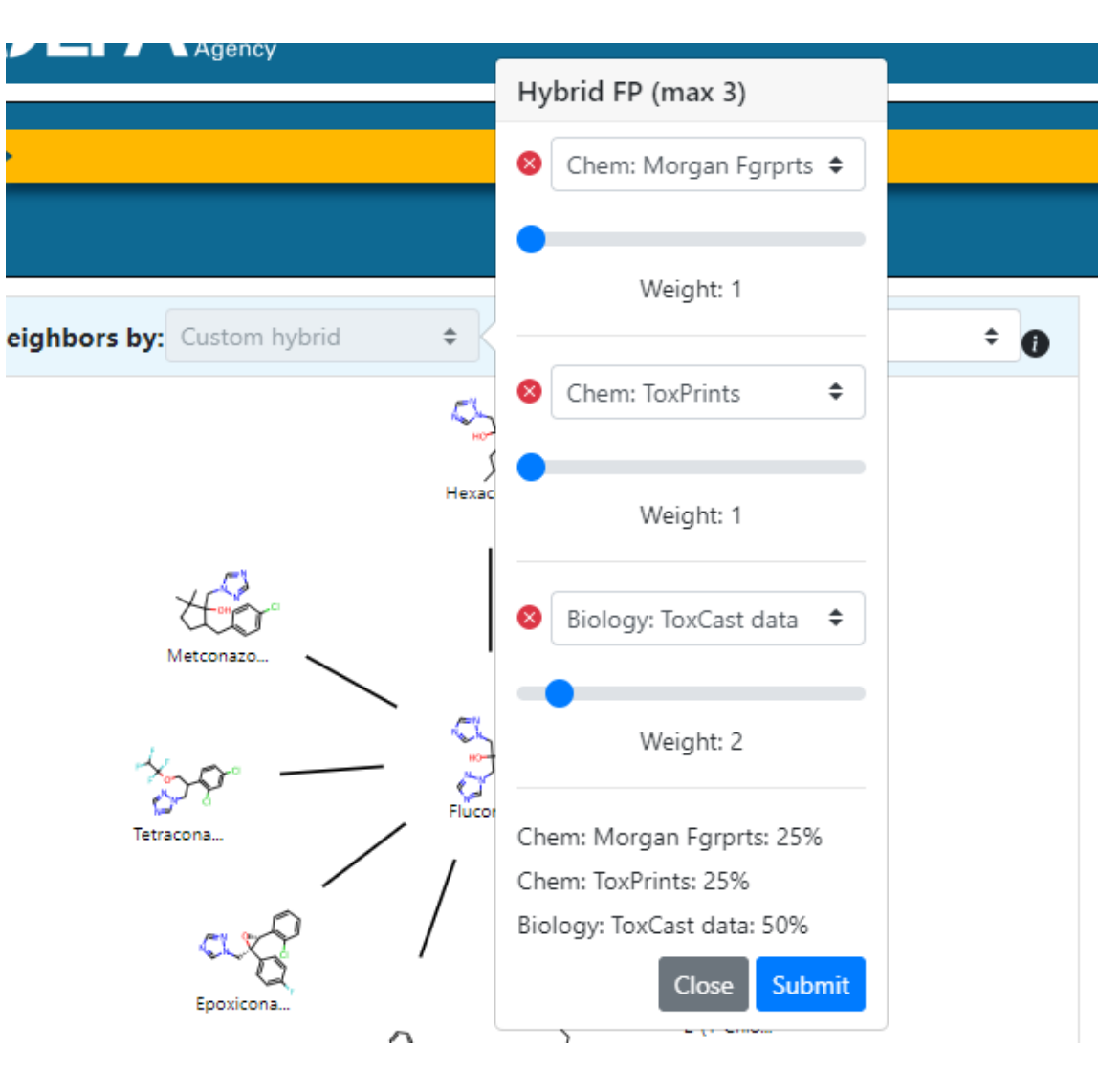

#### **Custom Fingerprints**

**Choose up to 3 fingerprints e.g. 50% ToxCast vs 25% Chemical Morgan Fingerprints & 25% ToxPrints**

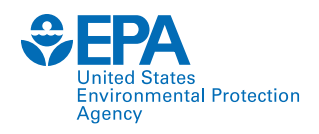

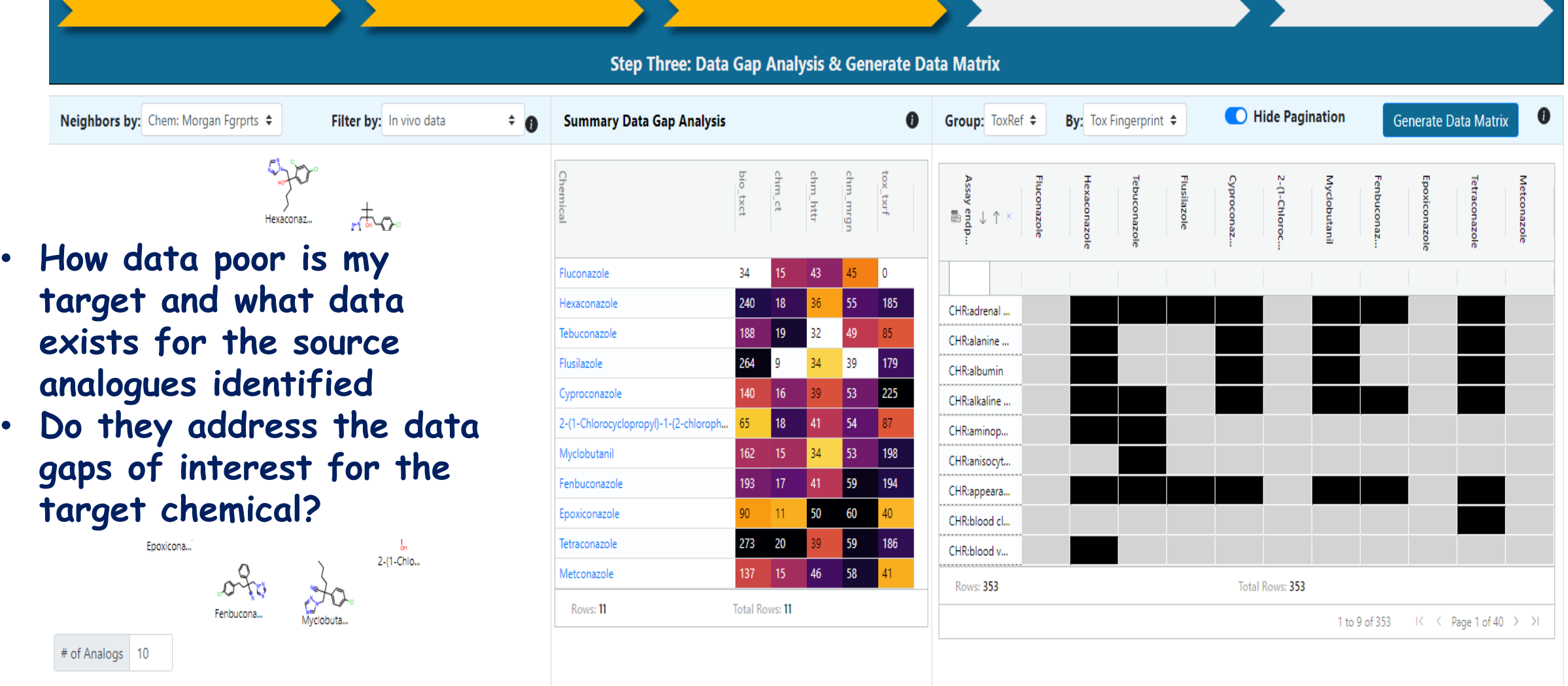

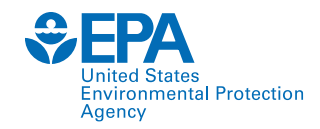

# **GenRA v3 tool in practice**

**What is the consistency and concordance across my source analogues? Should I deselect analogues from consideration from the entire set of predictions? Should I consider subcategorising the analogues selected?**

**Toxicity data represented as binary outcomes – red (positive), blue (negative), grey (no data)**

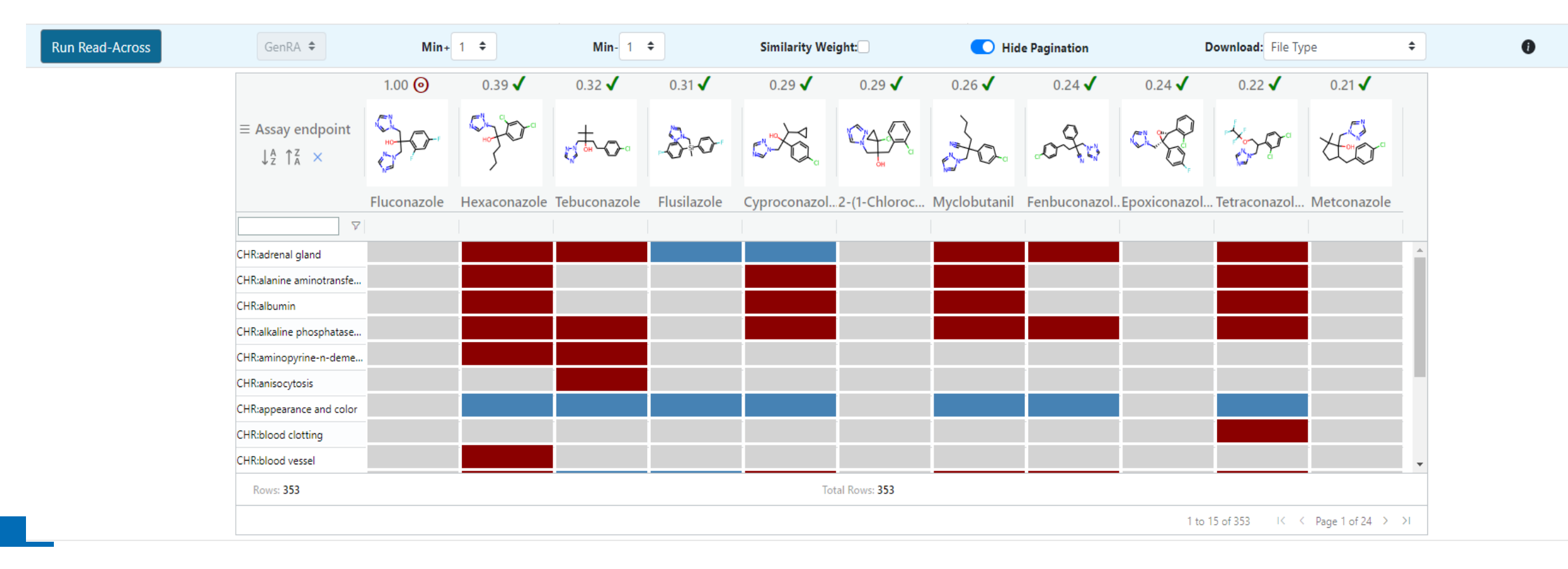

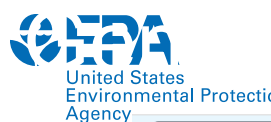

## Entre CenRA v3 in practice

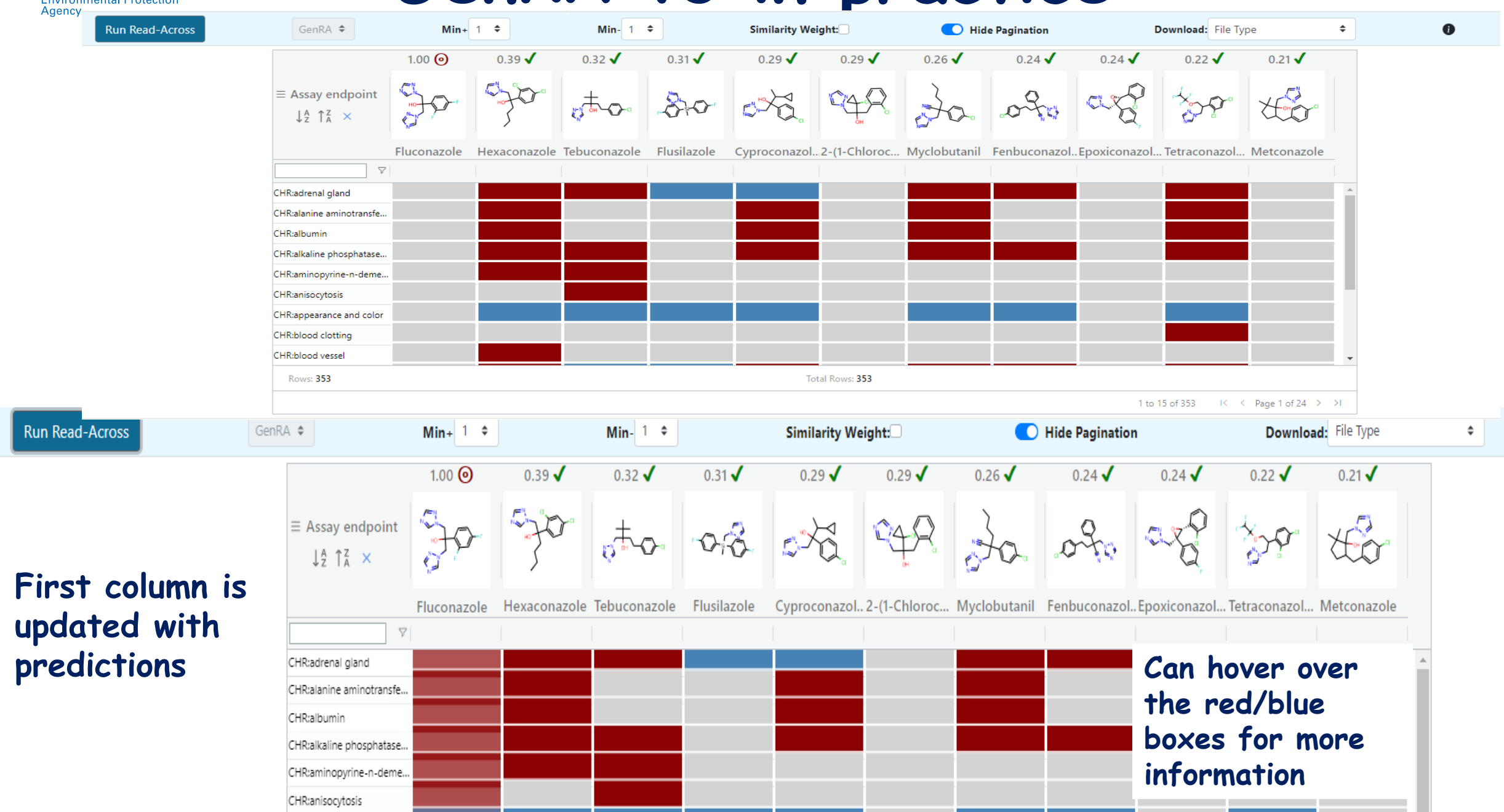

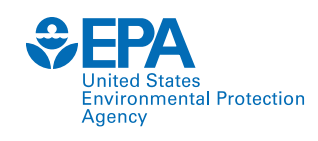

- **Database underpinning GenRA v3.0: ToxRefDB v2**
	- **Different study types and effects within them are predicted e.g. chronic\_liver is annotated as CHR\_liver**
	- **Negative effects are inferred from guideline profiles which define the required tests for each study type. The assumption is that the study required an evaluation but no effects were reported.**
	- **Positive results – min dose at which toxicity effects are observed in a study**
- **Prediction: Similarity weighted activity**
- **Performance is categorised by the Area under the Curve (AUC) of the Receiving Operating Characteristic (ROC)**
	- **The significance was empirically estimated by constructing a null distribution by permuting the toxicity values 100 times and calculating the fraction of times the AUC was more extreme than what would be observed by chance (this is reported as the p-value).**

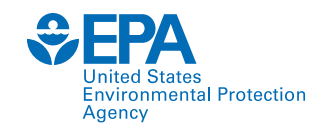

#### • **Ability to export the predictions as an excel file**

#### • **Output can be analysed in different ways**

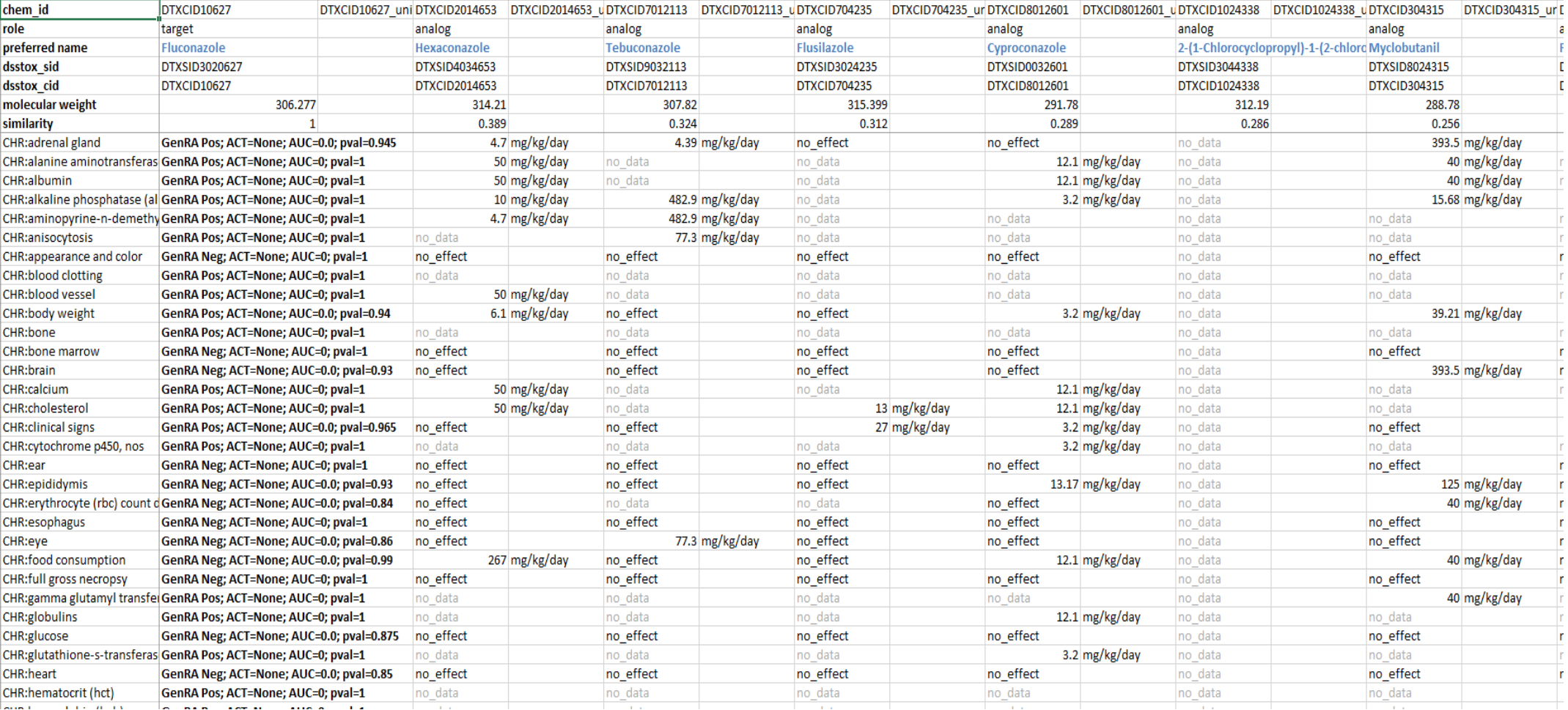

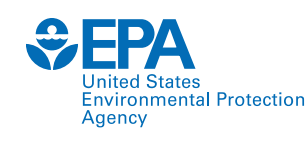

- **Rank order positive results based on AUC and p values**
- **Look at the distribution of positive vs negatives predictions**
- **Explore what effects are being identified for the source analogues – consider identifying the underlying data for source analogues (elsewhere on the Dashboard) – is there a critical effect that is driving the toxicity that should be compared with the target chemical predictions?**
- **……**
- **Depends on the decision context and the level of uncertainty that can be tolerated.**

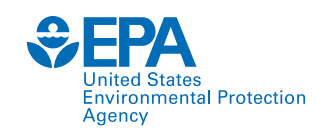

## **GenRA – Overall goal**

- **Quantify the contribution that different similarity contexts play in toxicity prediction and how that differs depending on the toxicity endpoint of interest, the chemical of interest and whether it mirrors expert driven read-across**
- **Quantify level of confidence for prediction made**
- **=> objective, reproducible read-across assessments**

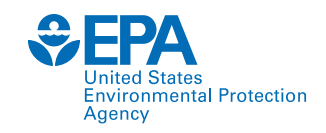

#### **GenRA Summary**

- **GenRA is an attempt to move towards an objective read-across approach where uncertainties and performance can be quantified. Provides opportunities for NAM data to be incorporated.**
- **GenRA v1.0 established a baseline in performance. The approach relied on chemical descriptors to predict binary toxicity values but work continues to characterise other contexts of similarity (e.g. mechanistic, reactivity, metabolism) and quantify their contribution in predicting** *in vivo* **toxicity outcomes.**
- **GenRA v3.0 now released is a standalone web app linked to the Dashboard. A python package (genra-py) was released (March 2021) to facilitate batch processing using user specific datasets.**

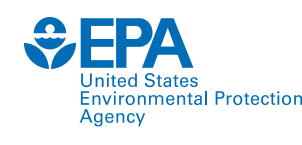

#### **GenRA Research Team**

- **Imran Shah (co-lead)**
- **Past and present\* students**
- **Mark Nelms**
- **George Helman**
- **Willysha Jenkins**
- **Tia Tate**
- **Matthew Boyce**
- **Louis Groff\***
- **Matthew Adams\***

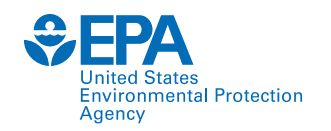

#### **Questions ?**

#### **Submit via the GenRA application genra.support@epa.gov**